# Cheatography

# H10 Klassen & Objecten Cheat Sheet by [s119818](http://www.cheatography.com/s119818/) via [cheatography.com/145007/cs/31198/](http://www.cheatography.com/s119818/cheat-sheets/h10-klassen-and-objecten)

Read-only propertie

public double Benzine

return benzine;

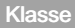

Een klasse is een beschrijving en verzam‐ eling van dingen (objecten) met soortgelijke eigenschappen en gedrag. Klasse aanmaken: class ClassName { // hier komen de data en functionaliteit }

### **CultureInfo**

Zet bovenaan system.globalization

DateTime now = DateTime.Now; CultureInfo russianCI = new CultureInfo("ru-‐ RU"); Console.WriteLine(\$"Current time in Russian style is: {now.ToString("F", russia‐

### Auto properties

nCI)}");

public class Auto { public double Benzine { get; set; } }

Read-only property met private set

public double Benzine { get { return benzine;

### }

private set //Op dit moment definiëren we een read-only property met een private setter {

```
if(value \geq = 0) {
benzine = value;
}
```
#### } }

} Read-only Get-omvormers public class Auto { private int kilometers; private double benzine; // stelt het aantal blokjes benzine voor op je display // bij 50l heb je 5 blokjes // bij tussen 40 en 50l heb je 4 blokjes

{ get {

}

 $\mathcal{U}$  ... // bij minder dan 10l heb je 0 blokjes public int Blokjes { get { return Math.Floor(this.benzine / 10); } } } Je kan ook iets berekenen en dat

## Zelf enum maken

teruggeven via een getter

Stap 1: Het ype definiëren namespace Programmeren { enum Weekdagen {Maandag, Dinsdag, Woensdag, Donderdag, Vrijdag, Zaterdag, Zondag} } Stap 2: Variabelen van het typeaanmaken en gebruiken Weekdagen dagKeuze; Weekdagen andereKeuze; dagKeuze = Weekdagen.Donderdag;

#### Write-only properties

public double Benzine

- {
- set {

Attributen

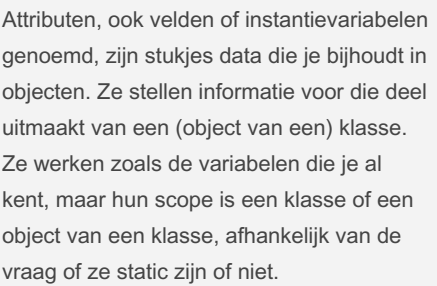

# Objecten

Een individueel object is een instantie (exemplaar, voorbeeld, verschijningsvorm) van een klasse Objecten aanmaken: Auto mijnEerste = new Auto(); Auto mijnAndereAuto = new Auto();

Elke seconde pauzeren

System.Threading.Thread.Sleep(1000);

#### Full properties

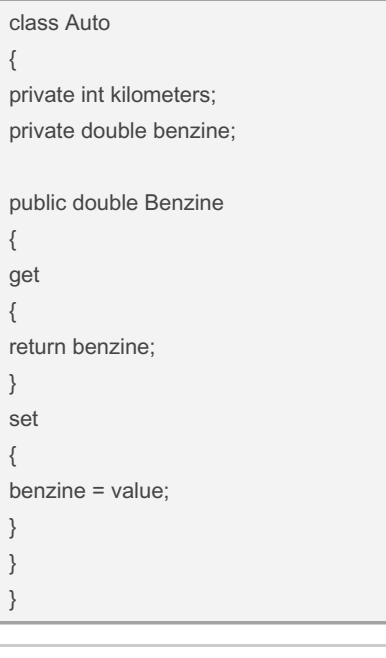

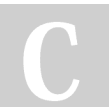

By s119818 [cheatography.com/s119818/](http://www.cheatography.com/s119818/) if(value  $>= 0$ ) { benzine = value; }

}

}

Datum en Tijd formatteren

DateTime now = DateTime.Now; DateTime object aanmaken WriteLine(now.ToString("d")); short date WriteLine(now.ToString("D")); long date WriteLine(now.ToString("F")); full date and time WriteLine(now.ToString("M")); month and day WriteLine(now.ToString("t")); short time WriteLine(now.ToString("T")); long time WriteLine(now.ToString("Y"));

## Static Atrributen

Iets dat static is, hoort niet bij de objecten, maar wel bij de hele klasse.

enum MilieuNormen { Euro1, Euro2, Euro3, Euro4, Euro5, Euro6 }

class Auto { public static MilieuNormen HuidigeNorm; // rest van de code voor Auto }

static betekent niet "onveranderlijk" of "vas‐ t". Het betekent dat iets op niveau van de klasse werkt en niet op niveau van de objecten van die klasse.

Published 15th March, 2022. Last updated 15th March, 2022. Page 1 of 2.

Sponsored by Readable.com Measure your website readability! <https://readable.com>